# **eole-posh - Anomalie #4673**

# **Widget Agenda de POSH**

10/01/2013 17:49 - michel rein

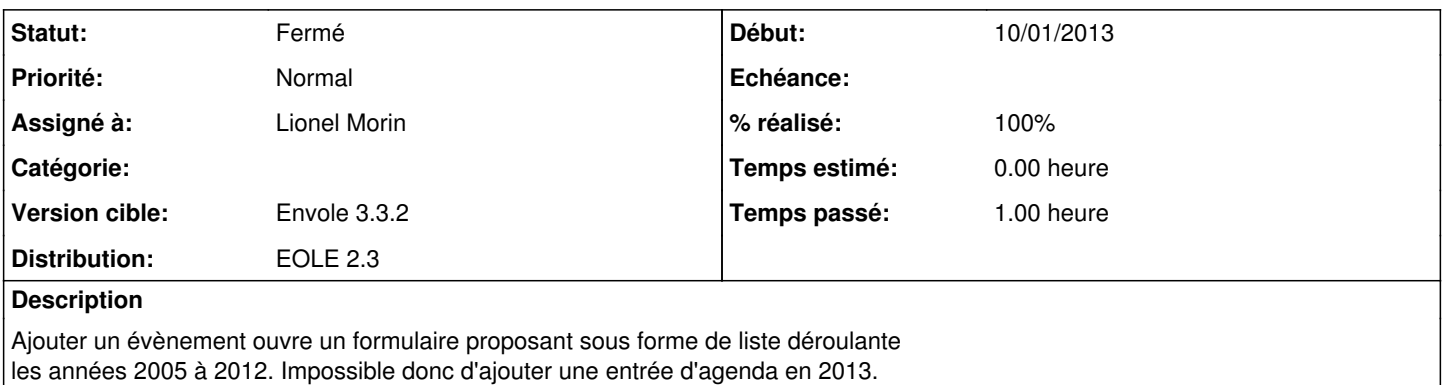

## **Révisions associées**

### **Révision 89a1c406 - 11/01/2013 15:50 - Lionel Morin**

Mise à jour de la liste d'années du widget Agenda de Posh (fixes #4673)

## **Révision 1a68ab90 - 31/01/2013 10:08 - Lionel Morin**

Mise à jour du widget Agenda de Posh lors d'un ajout d'événement (ref #4673 et fixes #4737)

# **Historique**

## **#1 - 10/01/2013 17:50 - michel rein**

*- Fichier p\_p\_calendar2.3 ajouté*

en P.J patch

#### **#2 - 11/01/2013 09:45 - Lionel Morin**

*- Distribution changé de EOLE 2.2 à EOLE 2.3*

# **#3 - 11/01/2013 15:02 - Lionel Morin**

*- Assigné à mis à Lionel Morin*

### **#4 - 11/01/2013 15:52 - Lionel Morin**

- *Statut changé de Nouveau à Résolu*
- *% réalisé changé de 0 à 100*

Appliqué par commit [89a1c40683749ccc8c09c3a08e581bee6d538632.](https://dev-eole.ac-dijon.fr/projects/eole-posh/repository/revisions/89a1c40683749ccc8c09c3a08e581bee6d538632)

# **#5 - 13/02/2013 12:06 - Arnaud FORNEROT**

*- Version cible mis à Envole 3.3.2*

### **#6 - 18/02/2013 17:15 - Arnaud FORNEROT**

*- Statut changé de Résolu à Fermé*

# **Fichiers**